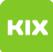

## Anleitung zum Versand und Empfang von Exchange Termineinladungen über Outlook 2016

09/09/2024 06:47:27

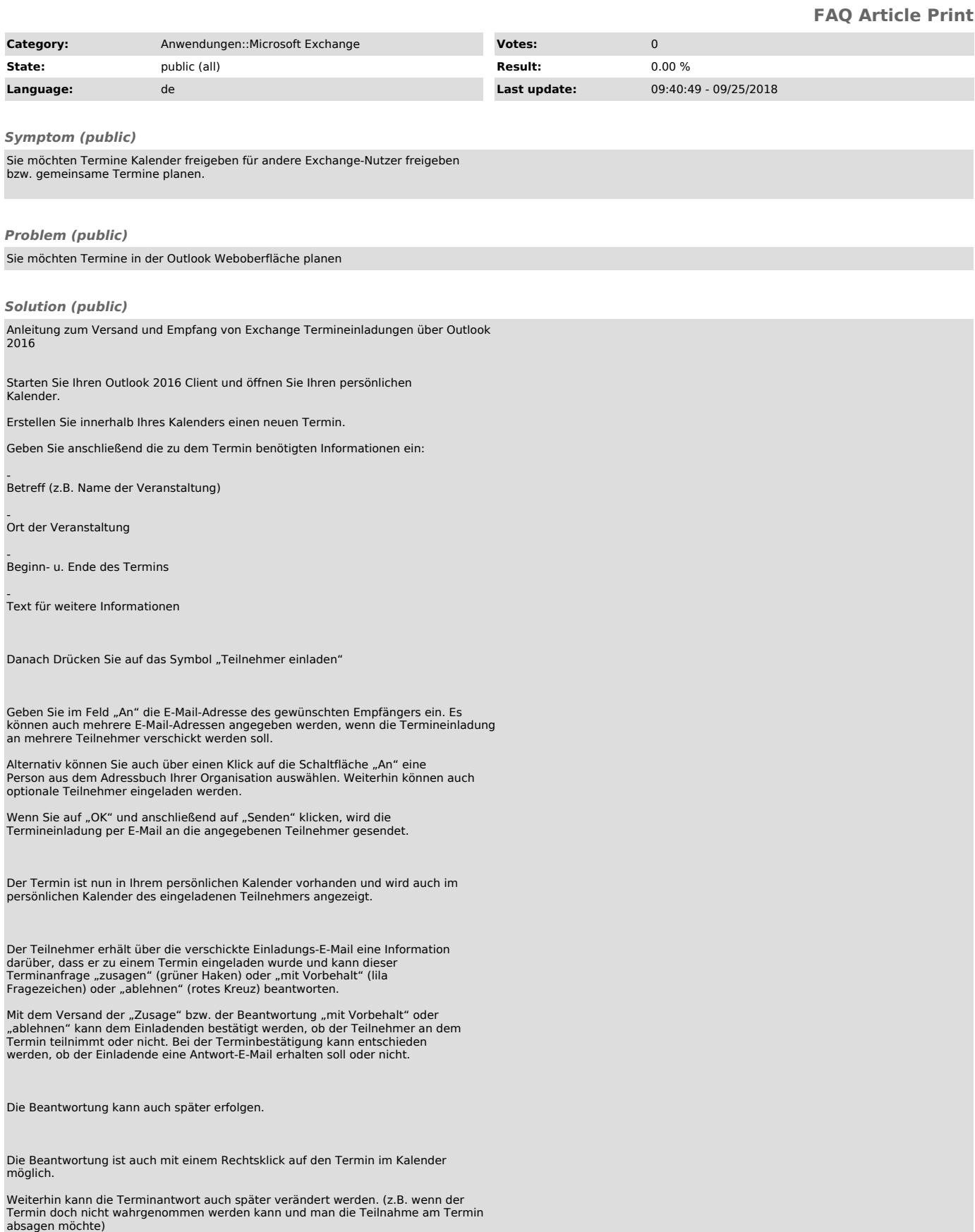

--

Außerdem kann man den Termin über die Terminanfrage-E-Mail oder über den Kalender weiterleiten.

Nach dem Versand der Antwort durch den Teilnehmer, erhält der Einladende eine Bestätigungs-E-Mail.